# **Who is in and who is not? Determining the** *Gaia* **survey selection function**

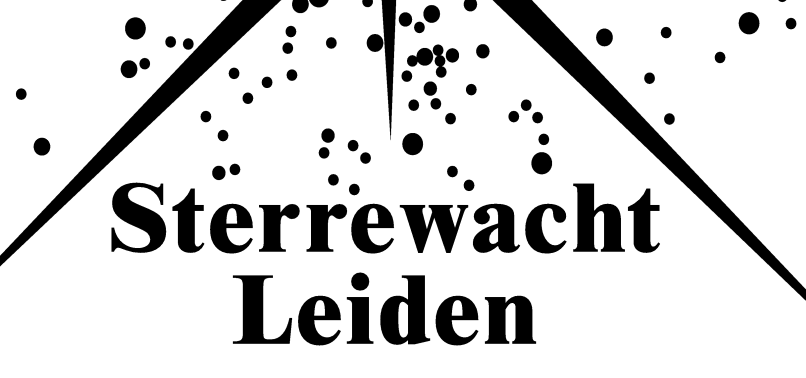

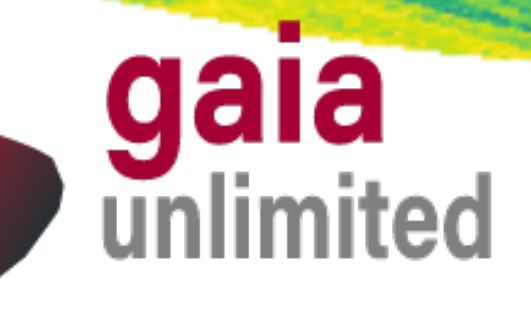

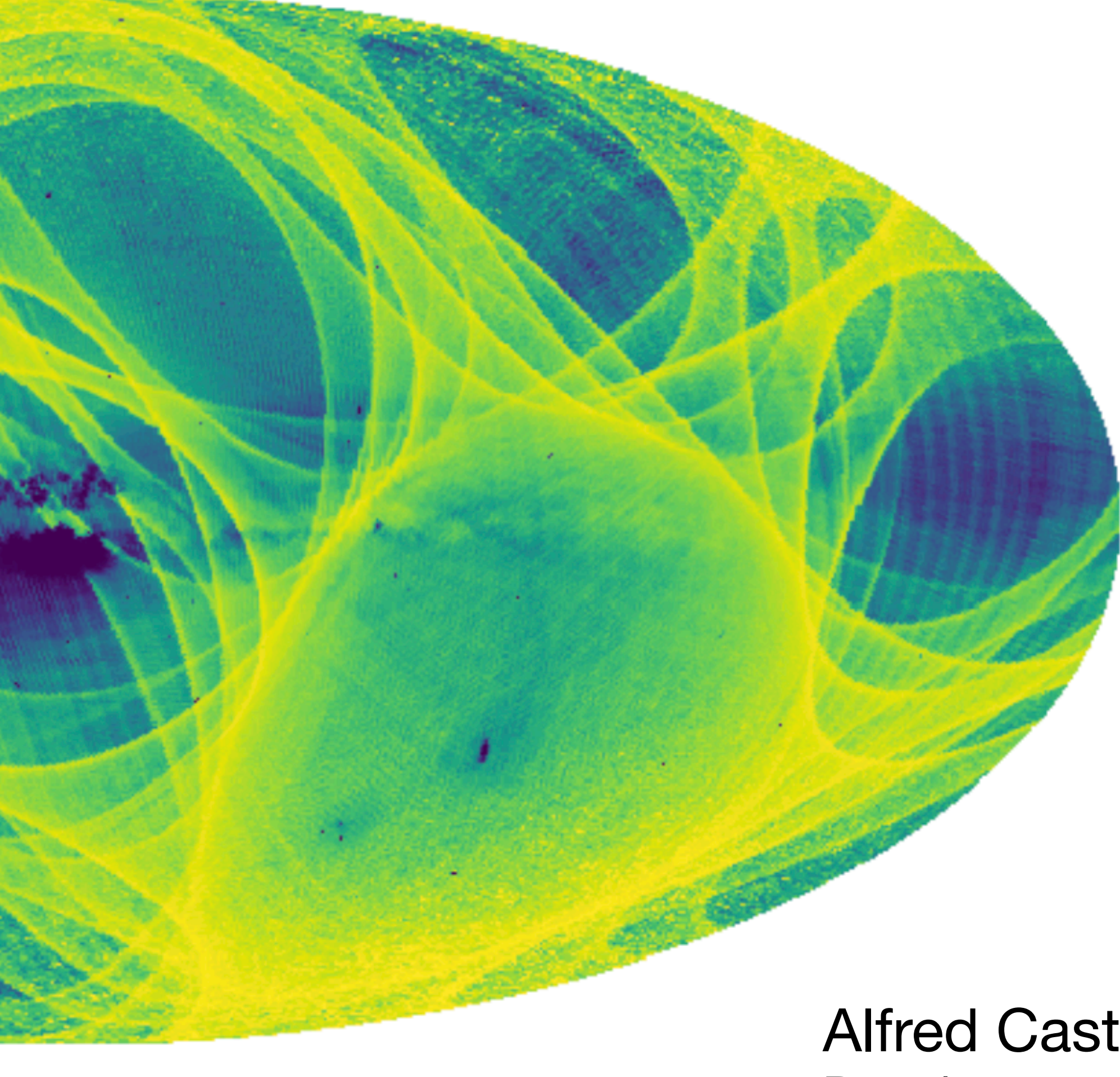

Alfred Castro Ginard Barcelona 7 Sept. 2023

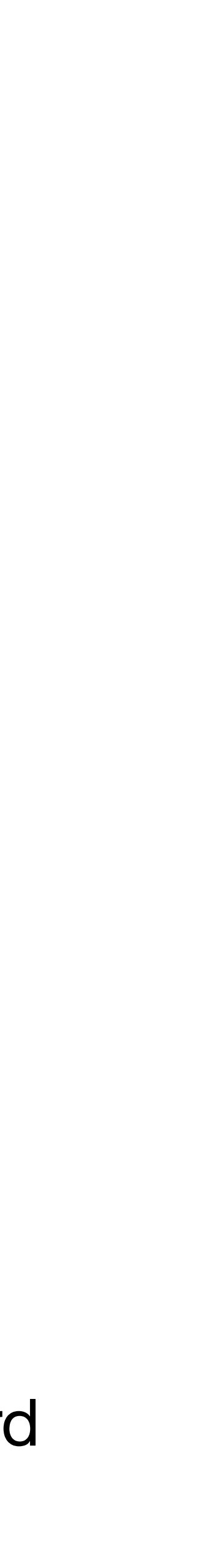

# **GaiaUnlimited: What stars are we missing?**

To reach reliable scientific conclusions when working with Gaia data, we need to account for the processes in which stars make it or not into the Gaia catalogue.

Understand under what circumstances an object is included into a catalogue, or a subsample drawn from it. • Space density of white dwarfs as a function of magnitude and colour [Rix+21]

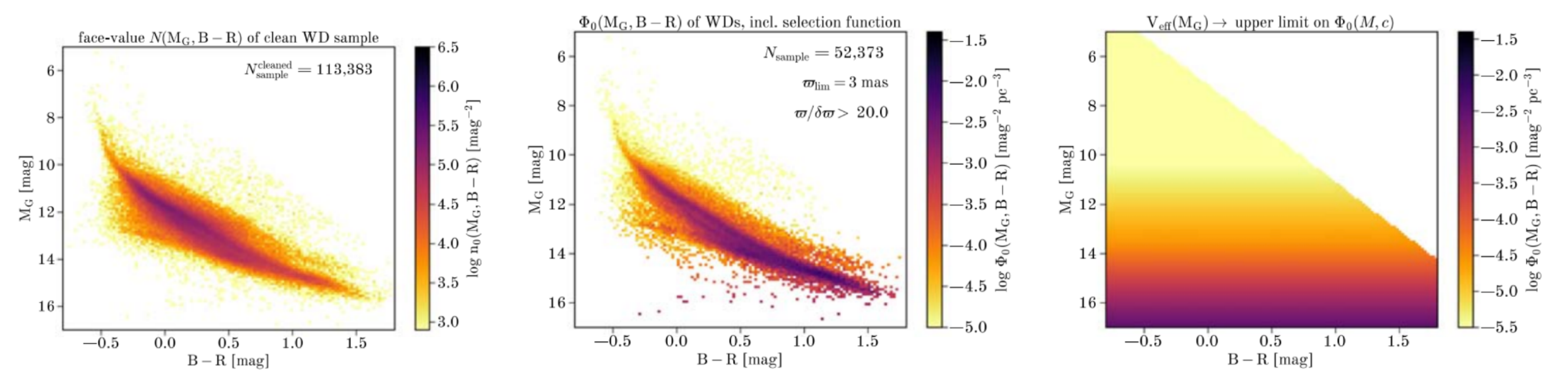

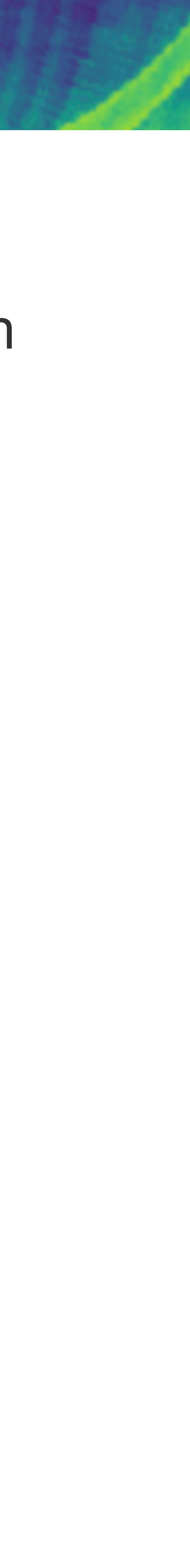

# **GaiaUnlimited approach**

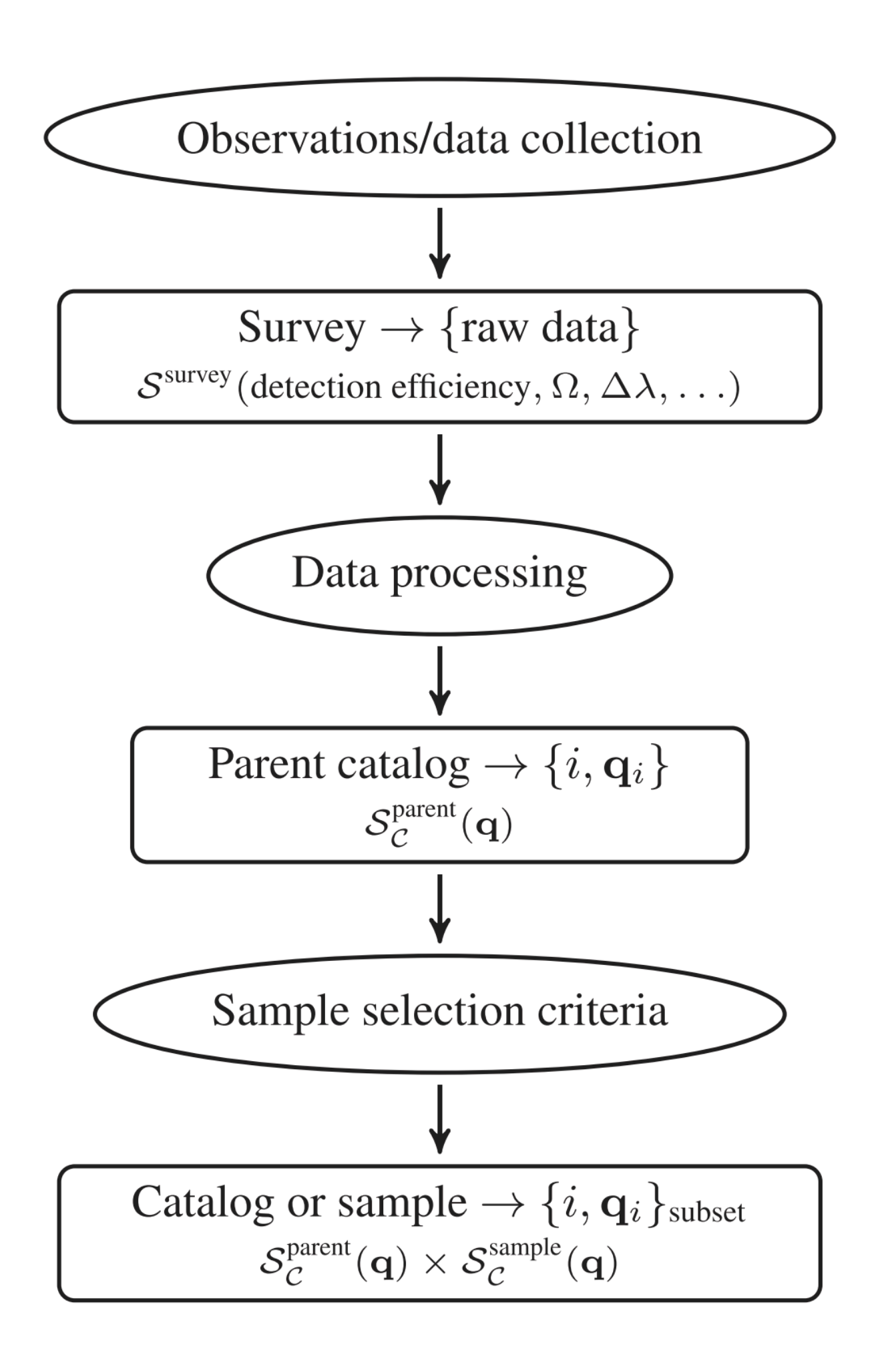

catalogue or sample  $C$ 

- $Sc(q_i)$ : probability that a source i with attributes  $q_i$  is contained in
- What we aim to provide:

- Selection function of **parent** *Gaia* **catalogue** 
	- All sources with  $q_i$ :  $\{\alpha_i, \delta_i, G_i, \dots\}$
- Selection function for **subsets** 
	- 5-parameter astrometry, full photometry, radial velocity, RUWE  $< x, ...$
- Selection functions for combinations of *Gaia* and other surveys
	- Photometric and spectroscopic surveys
- Examples of specifi
	- Binaries, Cepheid variables, ...

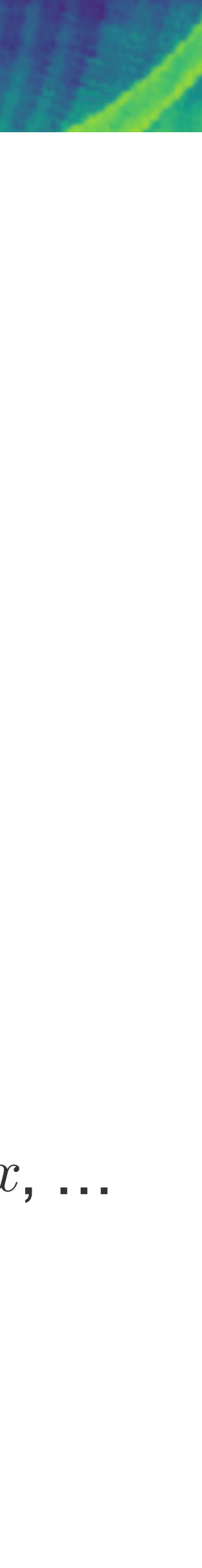

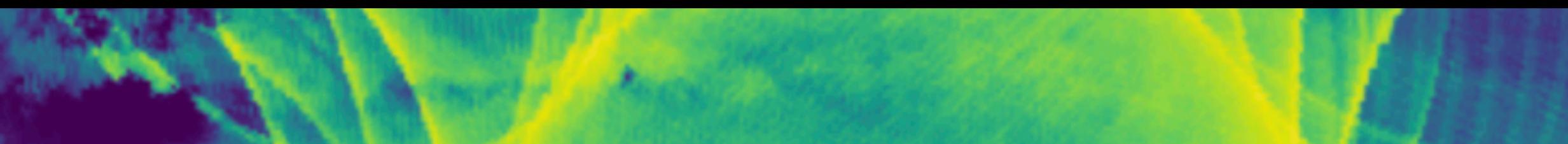

# *Gaia* **catalogue selection function**

Currently developing two approximations to estimate the *Gaia* Selection Function:

• From *Gaia* data only: Scanning law, ability to convert observations to detections, constraints in the used

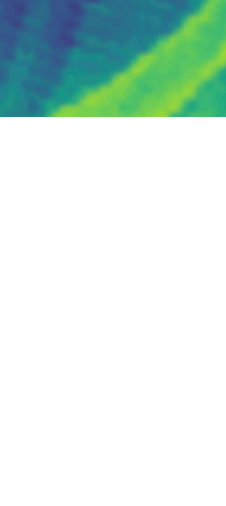

- Forward modelling (based on [Boubert+20,21])
	- detections to get measurements, …
- Empirical model [Cantat-Gaudin+22]
	- Comparing to deeper photometric catalogues (here, DECaLS), considered as 'ground truth'

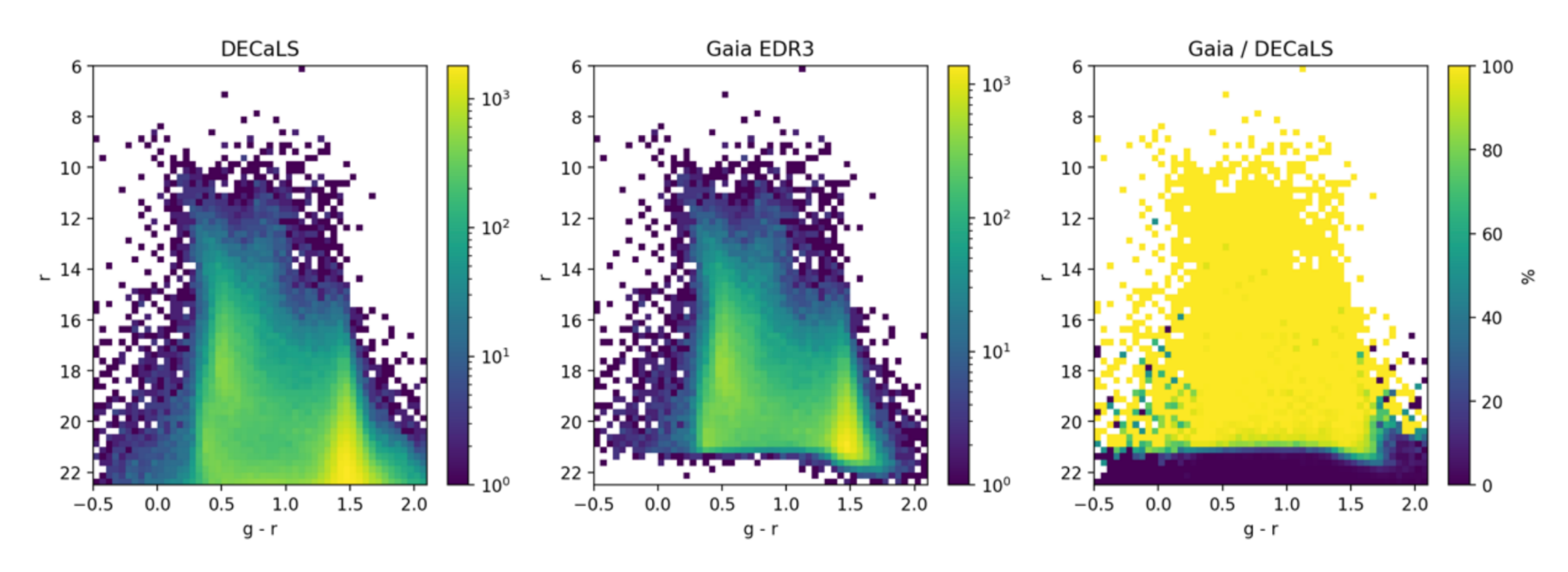

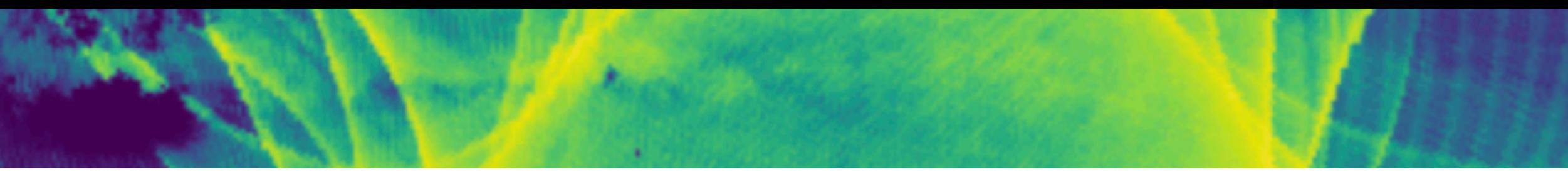

# *Gaia* **Selection Function: empirical model**

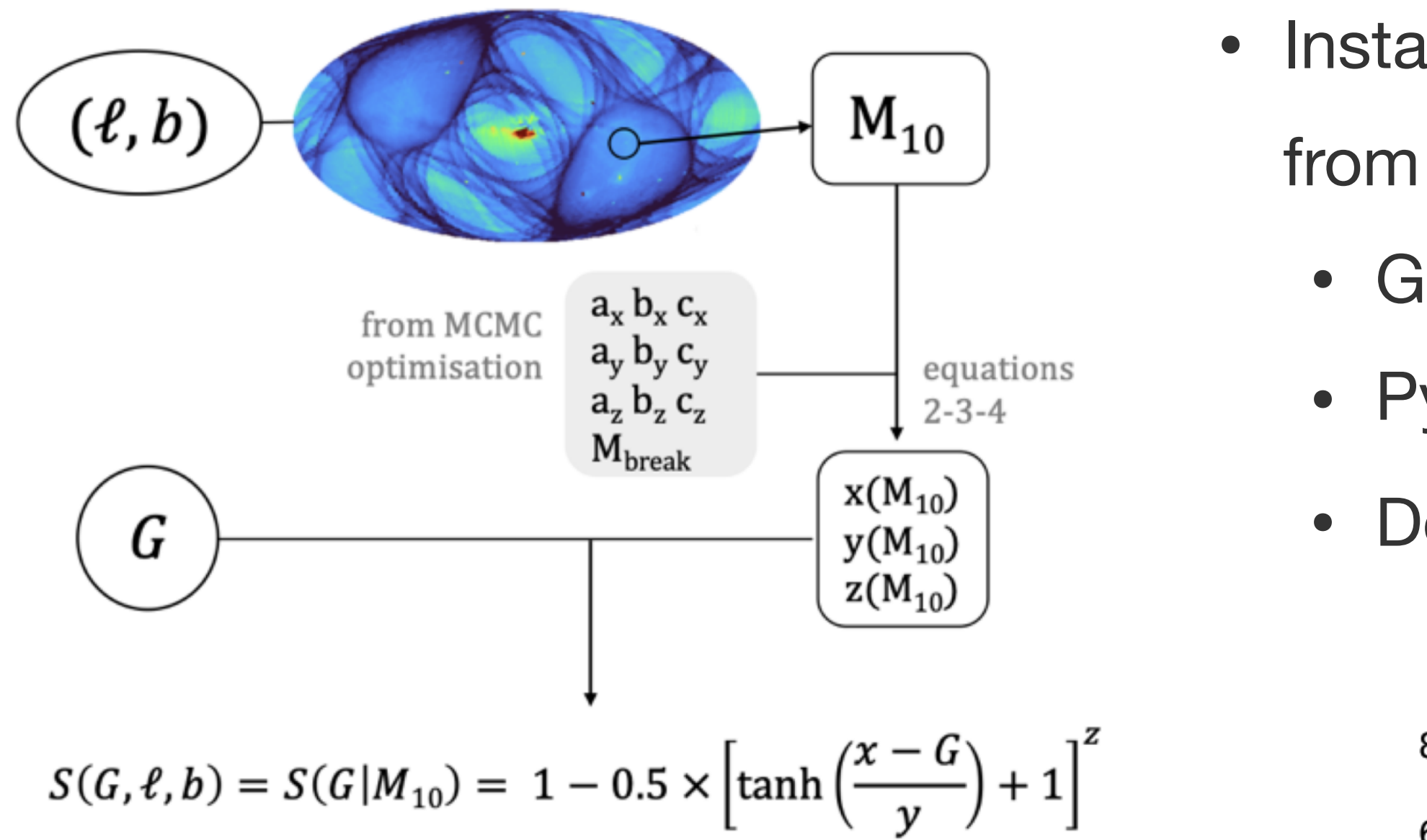

- Query  $M_{10}$  as a function of sky position (healpix)
- Estimate completeness as a function of  $G$  from  $M_{10}$

(degrees)  $-20$  $\Omega$  $-40 -60 -$ 

- Installable python package to query the Gaia Selection Function
	- from a pre-computed  $M_{10}$  map at HEALPix level 7
	- Github: <https://github.com/gaia-unlimited/gaiaunlimited>
	- PyPi: pip install gaiaunlimited
	- Documentation: <https://gaiaunlimited.readthedocs.io/en/latest/>

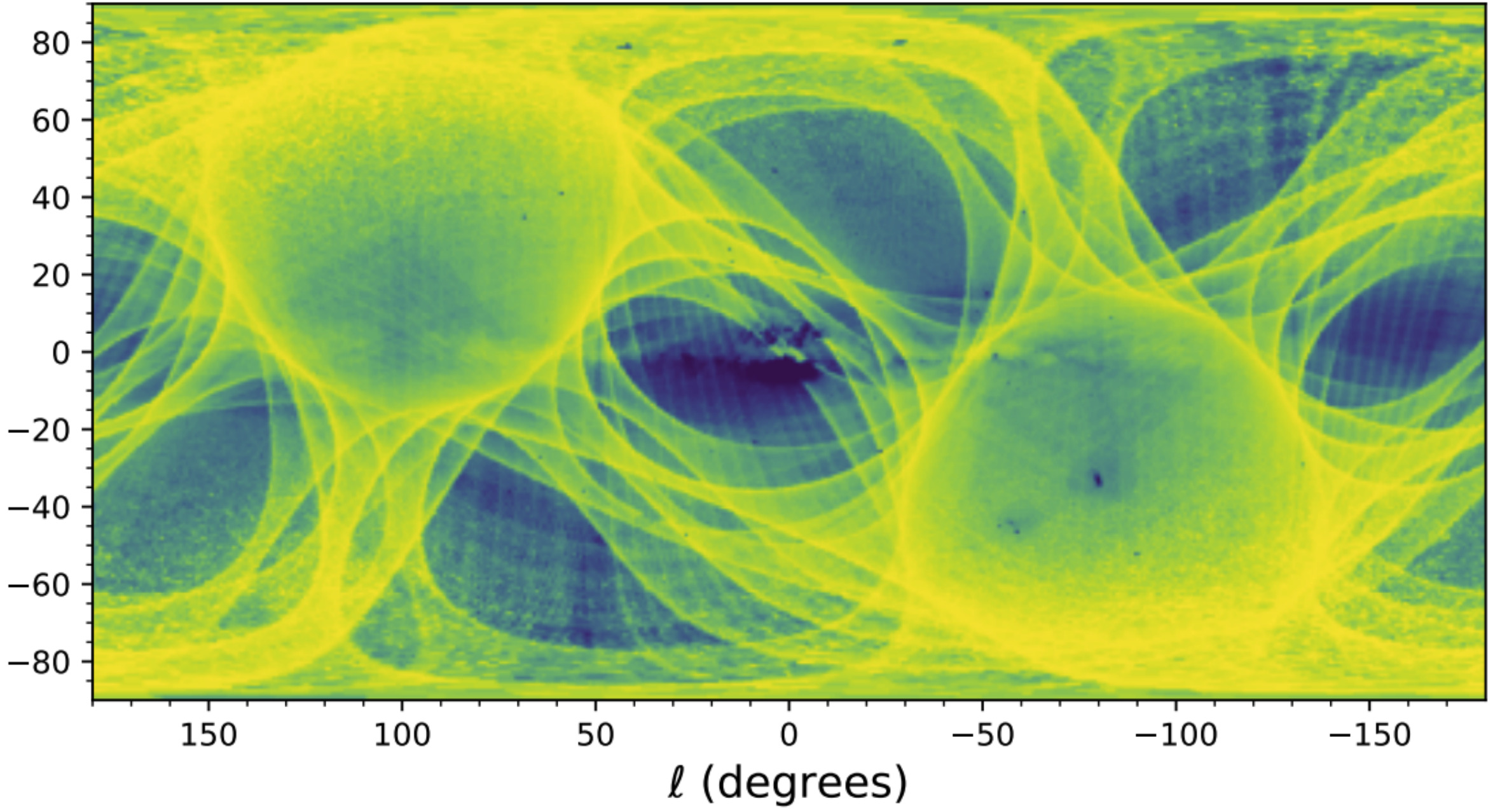

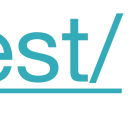

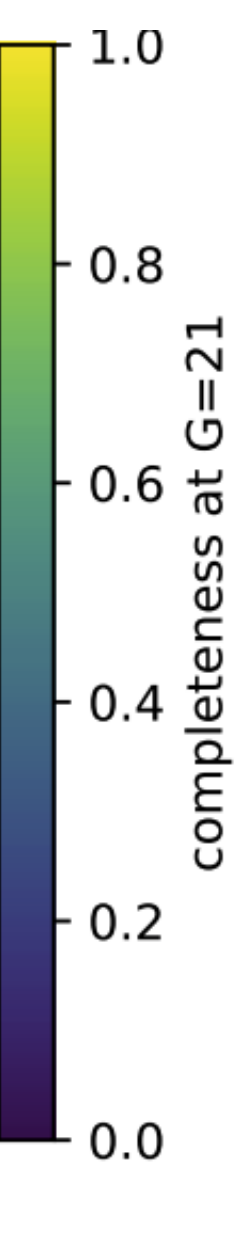

# *Gaia* **Selection Function: empirical model**

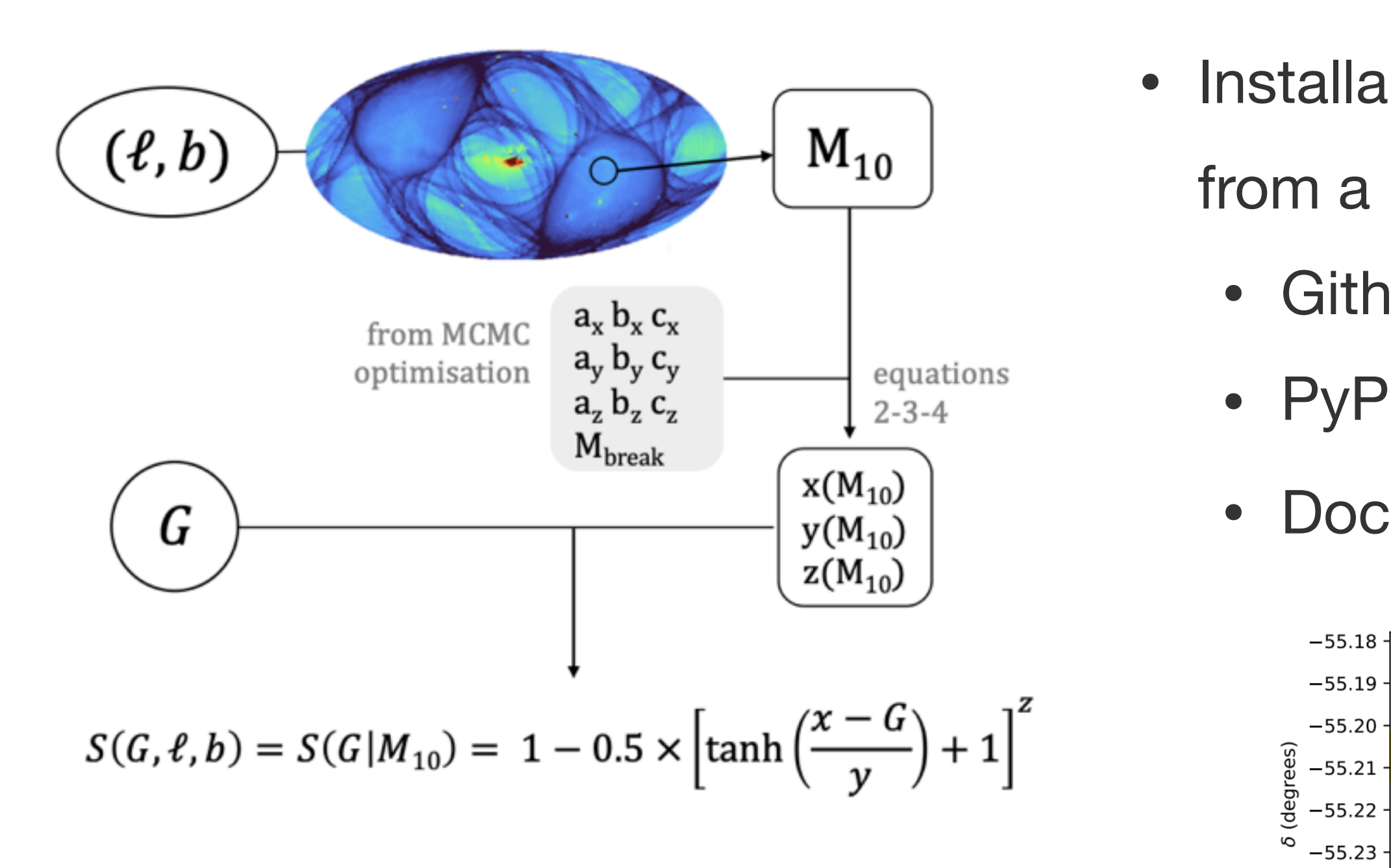

- Query  $M_{10}$  as a function of sky position (healpix)
- Estimate completeness as a function of  $G$  from  $M_{10}$

 $-55.20$  $-55.21$  $-55.22$  $\sqrt{6}$  -55.23 -

• Installable python package to query the Gaia Selection Function

- from a pre-computed  $M_{10}$  map at HEALPix level 7
- Github: <https://github.com/gaia-unlimited/gaiaunlimited>

• PyPi: pip install gaiaunlimited

• Documentation: <https://gaiaunlimited.readthedocs.io/en/latest/>

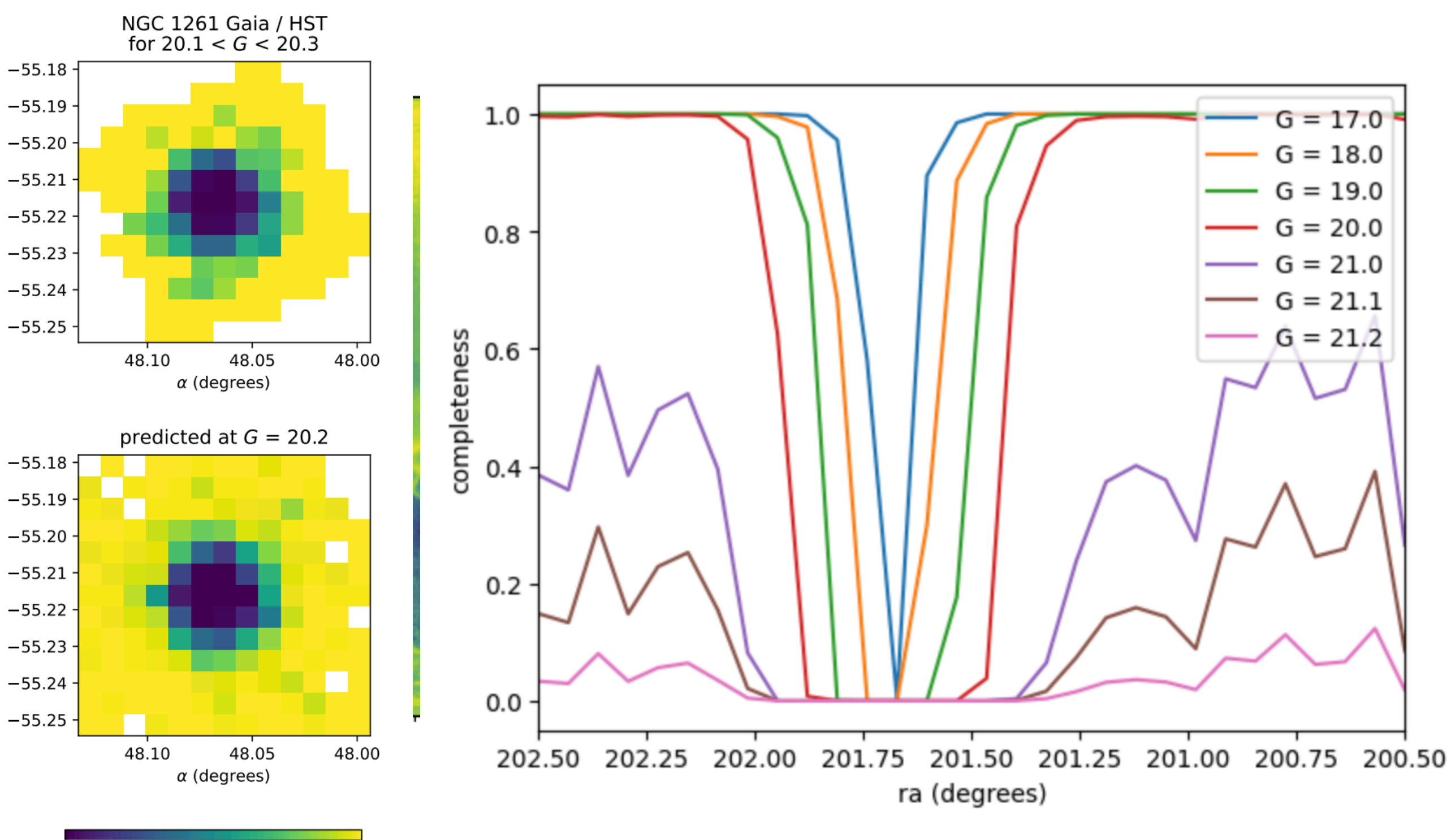

 $0.0$  $0.2$  0.4 0.6  $0.8$  1.0 completeness

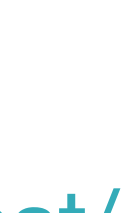

Studies on *Gaia* data often use only certain kind of objects (white dwarfs, red clump stars, stars with radial velocities...) or apply cuts on the data (based on colour, quality flags). All these cuts introduce additional f<br>i selection effects.

#### *Gaia* **Selection Function: subsamples**

Estimate the probability of a star being in the subsample (fully Bayesian method):

$$
E(p) = \frac{k+1}{n+2}
$$

$$
var(p) = \frac{(k+1)(n-k+1)}{(n+2)^2(n+3)}
$$

[Castro-Ginard+23]

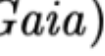

k: stars in sample n: stars in Gaia

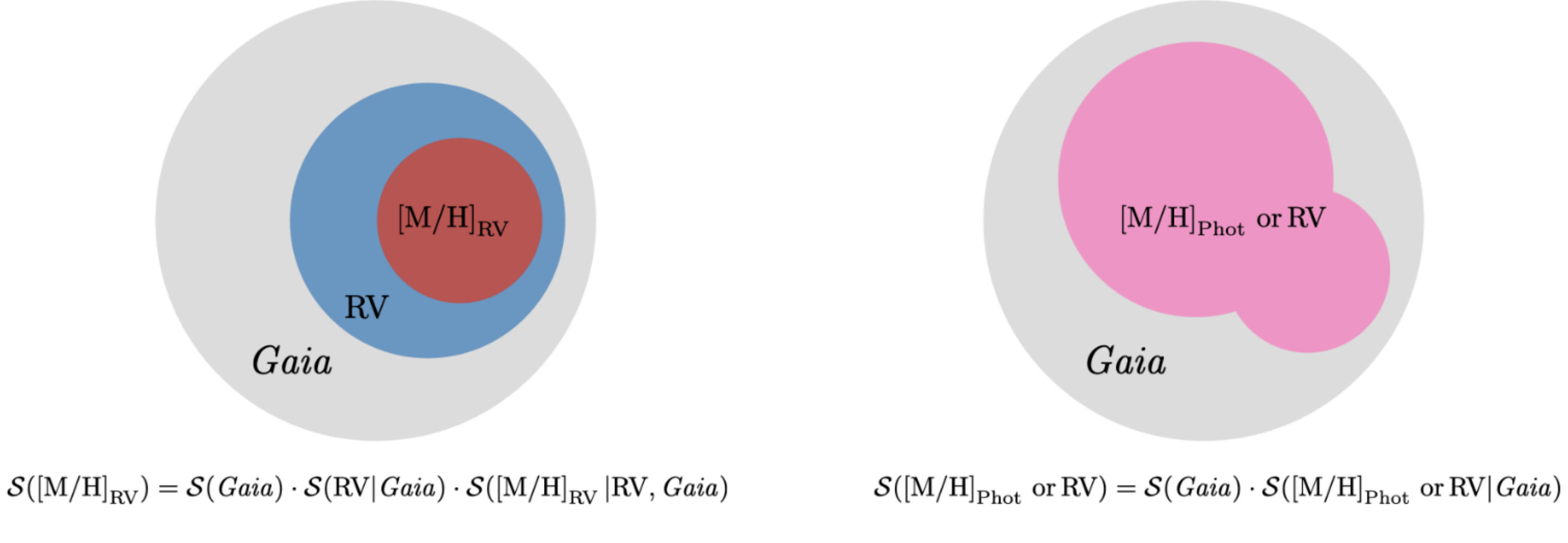

# *Gaia* **Selection Function: RV sample**

```
10 #Define the dependencies and resolutions of the selection function
11 inDict = {'healpix'} 5, 'phot\_g\_mean\_mag' [3,20,0.2], 'g\_rp' [-2.5,5.1,0.4]}
12
13 #Initiate the SubsampleSelectionFunction class
14 dr3SubsampleSF = SubsampleSelectionFunction(subsample_query = "radial_velocity is not null",
      file_name = "radial_velociety", hplevel_and_binning = inDict)
```
Compute subsample Selection Function considering:

- Bias in the Beta-Binomial estimation
- Because we bin and count:
	- No estimates where there are no sources
	- Noisy estimates where there are few sources

Gaia EDR3

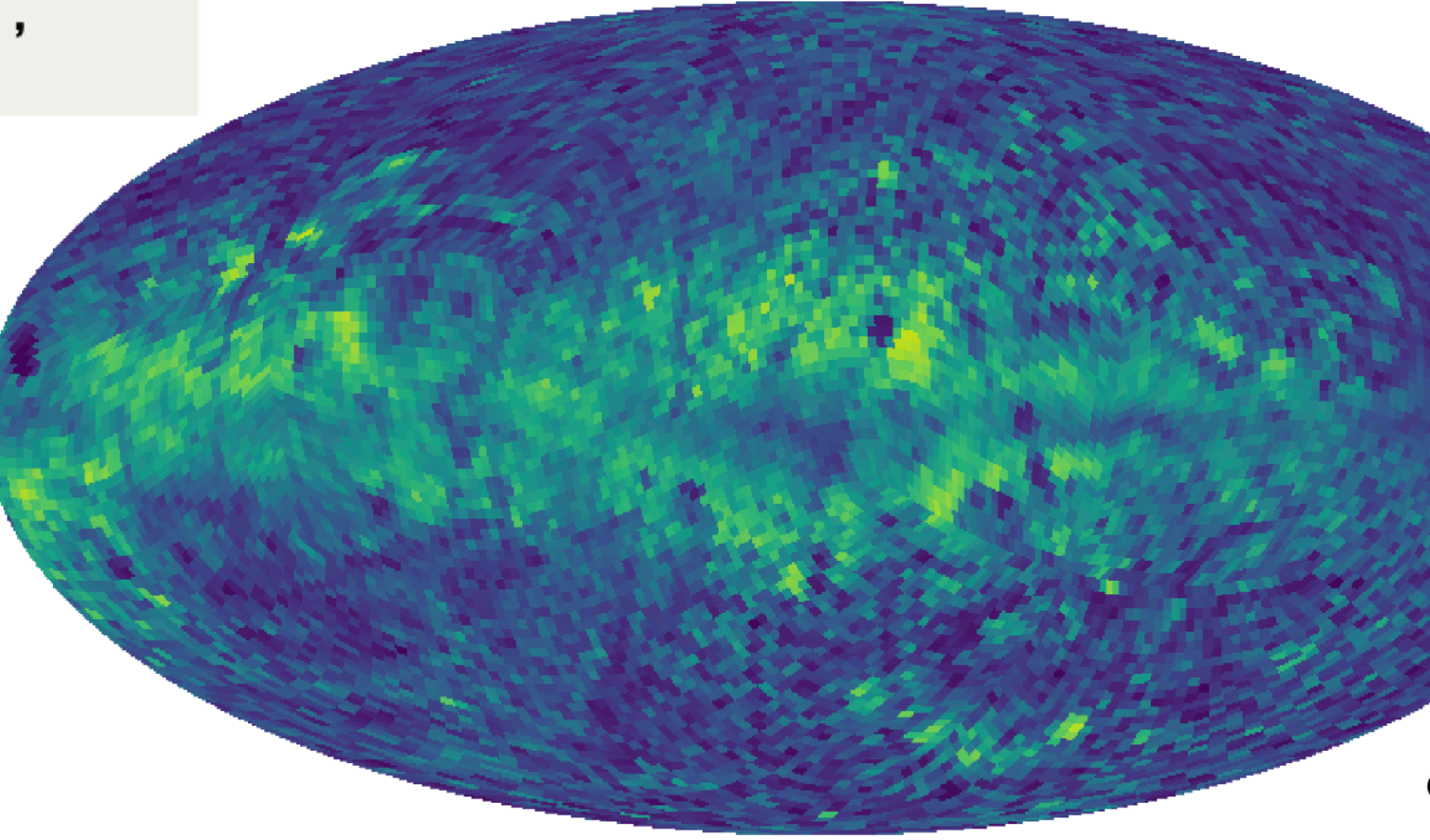

Gaia DR3

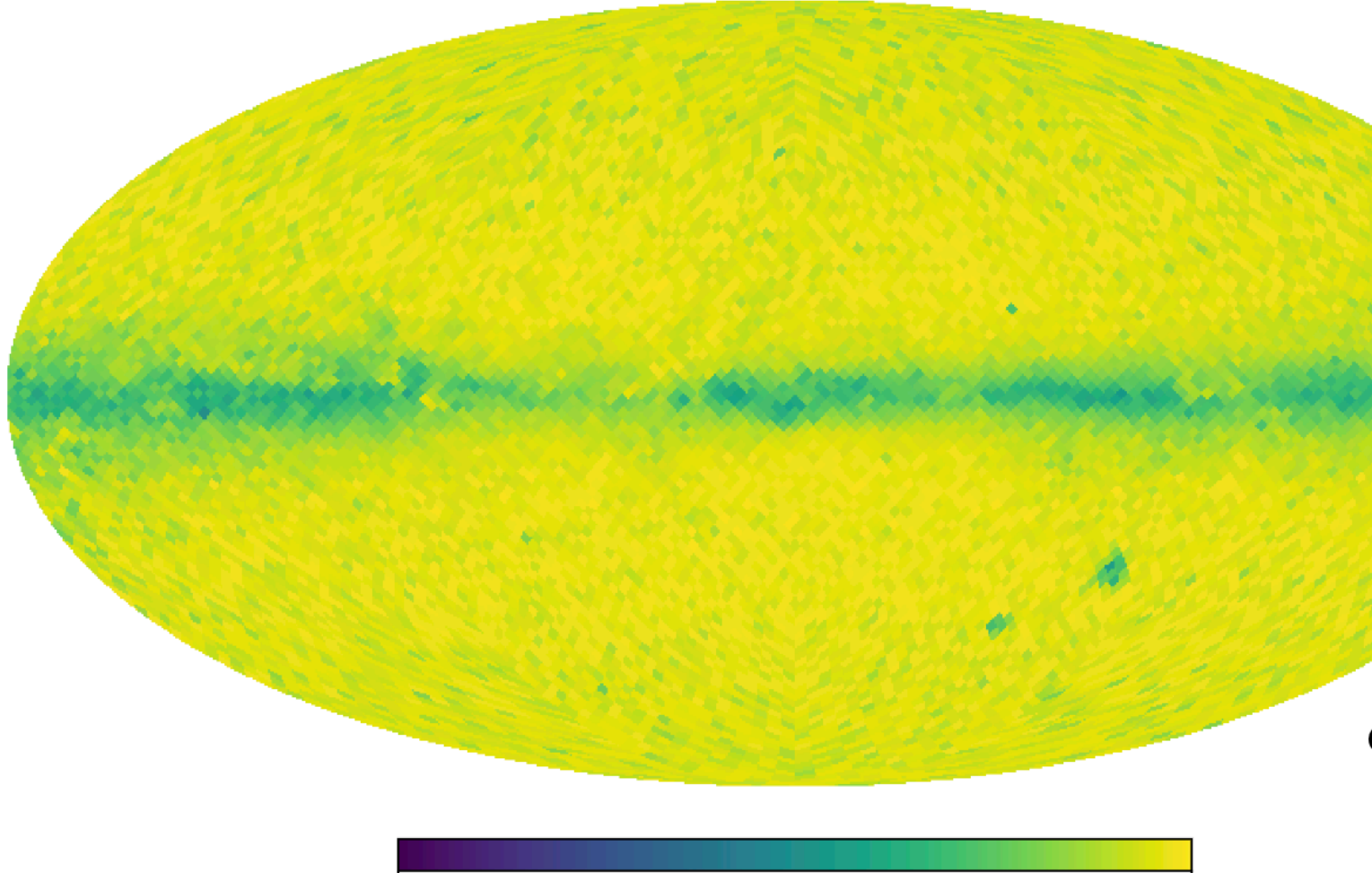

 $\Omega$ 

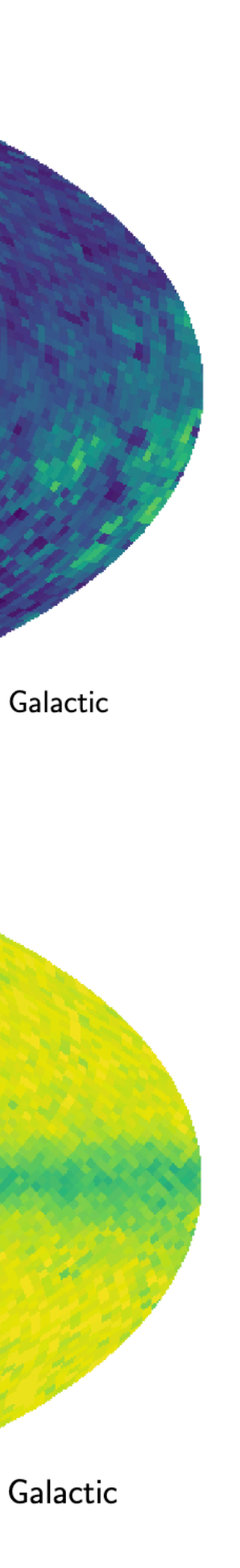

- It is a function of sky position, magnitude and colour
- Pixels in this three-dimensional space are independent (no smoothing/correlation)
- The source counts follow a Beta-Binomial distribution function

Caveats:

### *Gaia* **Selection Function: GES sample**

Helmi et al. (2018) used the 7 million sources with RV measurements in *Gaia* DR2 to report the discovery of *Gaia*-Enceladus

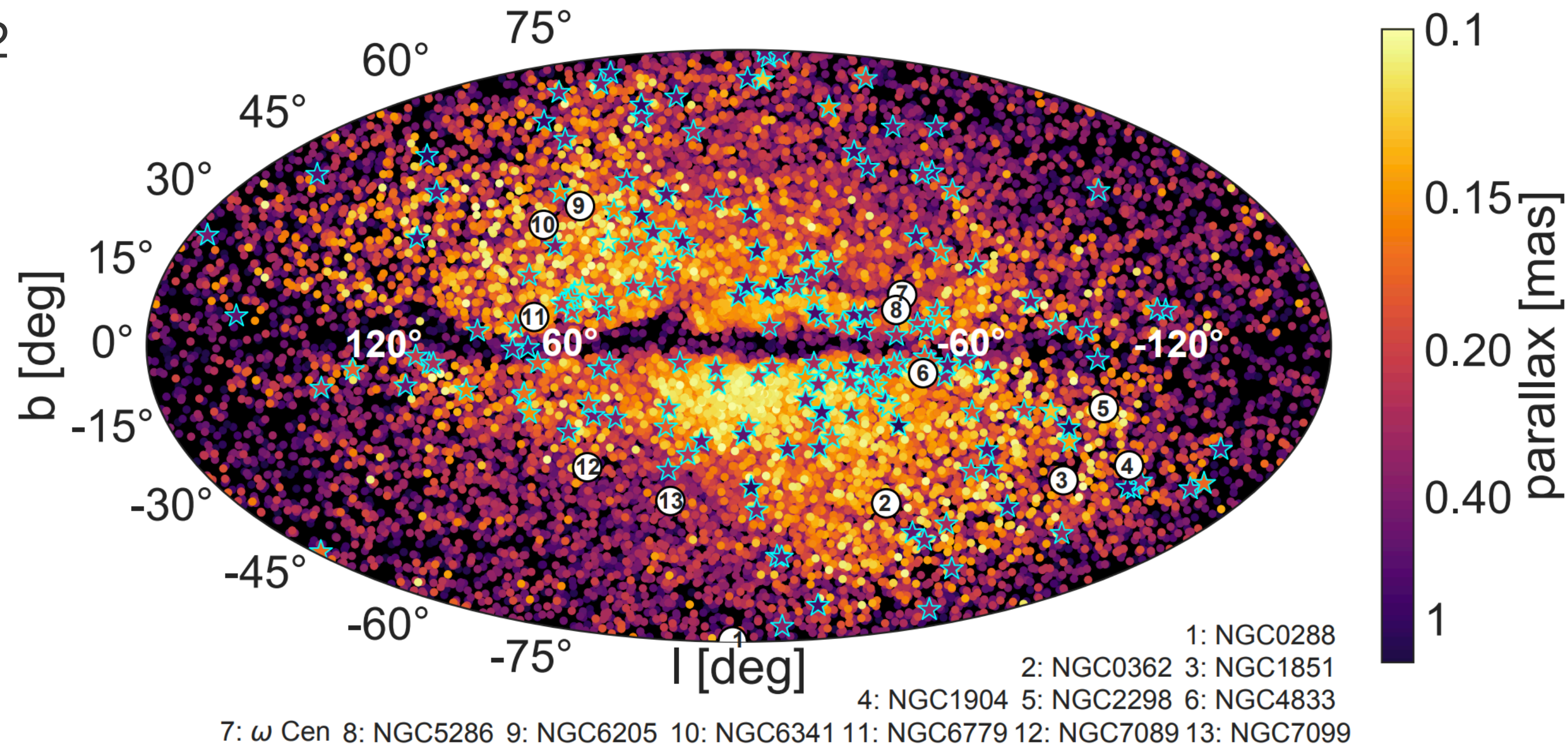

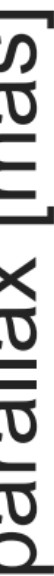

### *Gaia* **Selection Function: GES sample**

- Stars with RV
- $\varpi > 0.1$  mas
- $\cdot$   $\varpi / \sigma_\varpi > 5$  mas

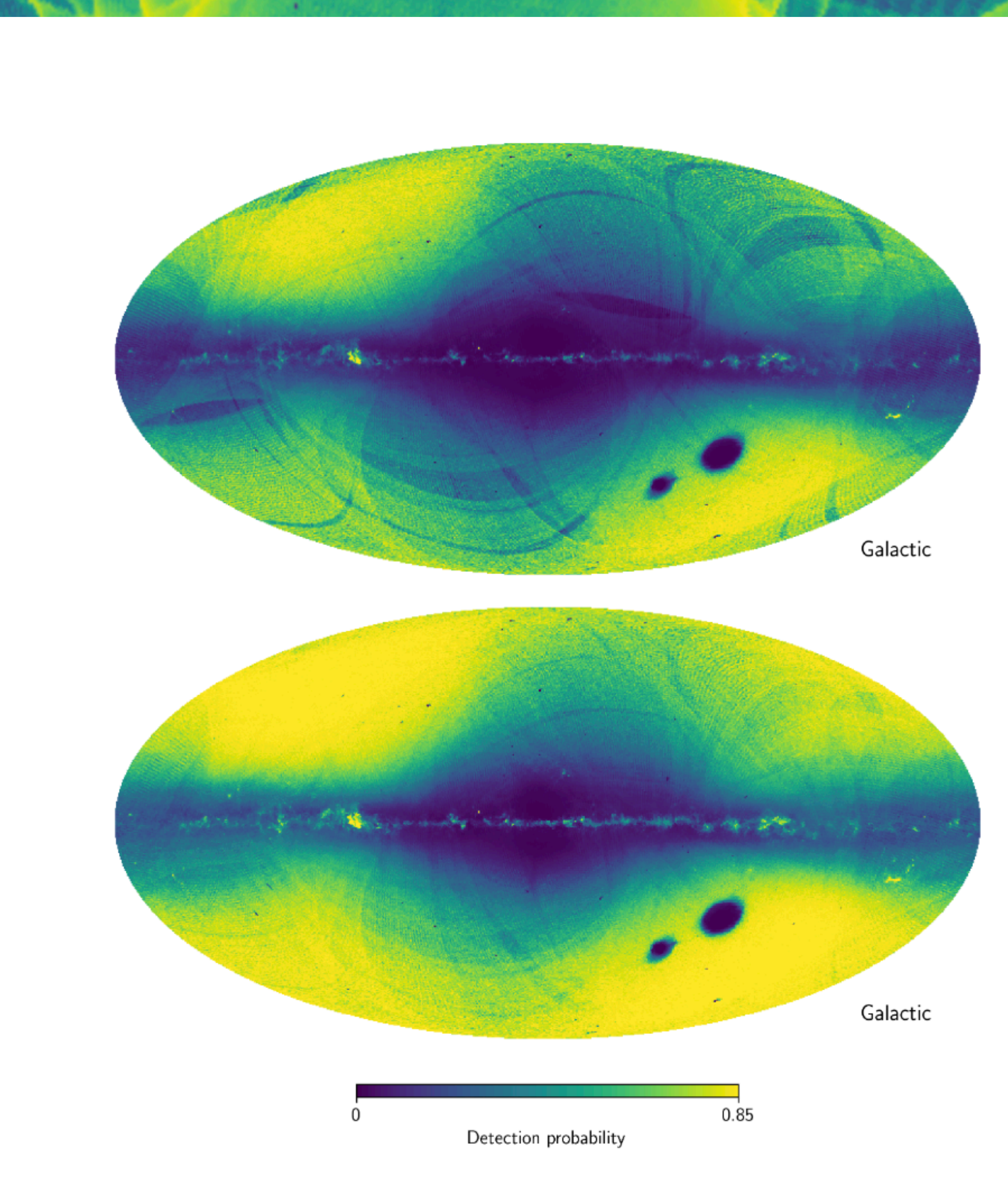

Helmi et al. (2018) used the 7 million sources with RV measurements in *Gaia* DR2 to report the discovery of *Gaia*-Enceladus

Cuts on:

### *Gaia* **Selection Function: GES sample**

- Stars with RV
- $\varpi > 0.1$  mas
- $\cdot$   $\varpi / \sigma_\varpi > 5$  mas
- $-1500 < L_{z} < 150$  kpc km/s

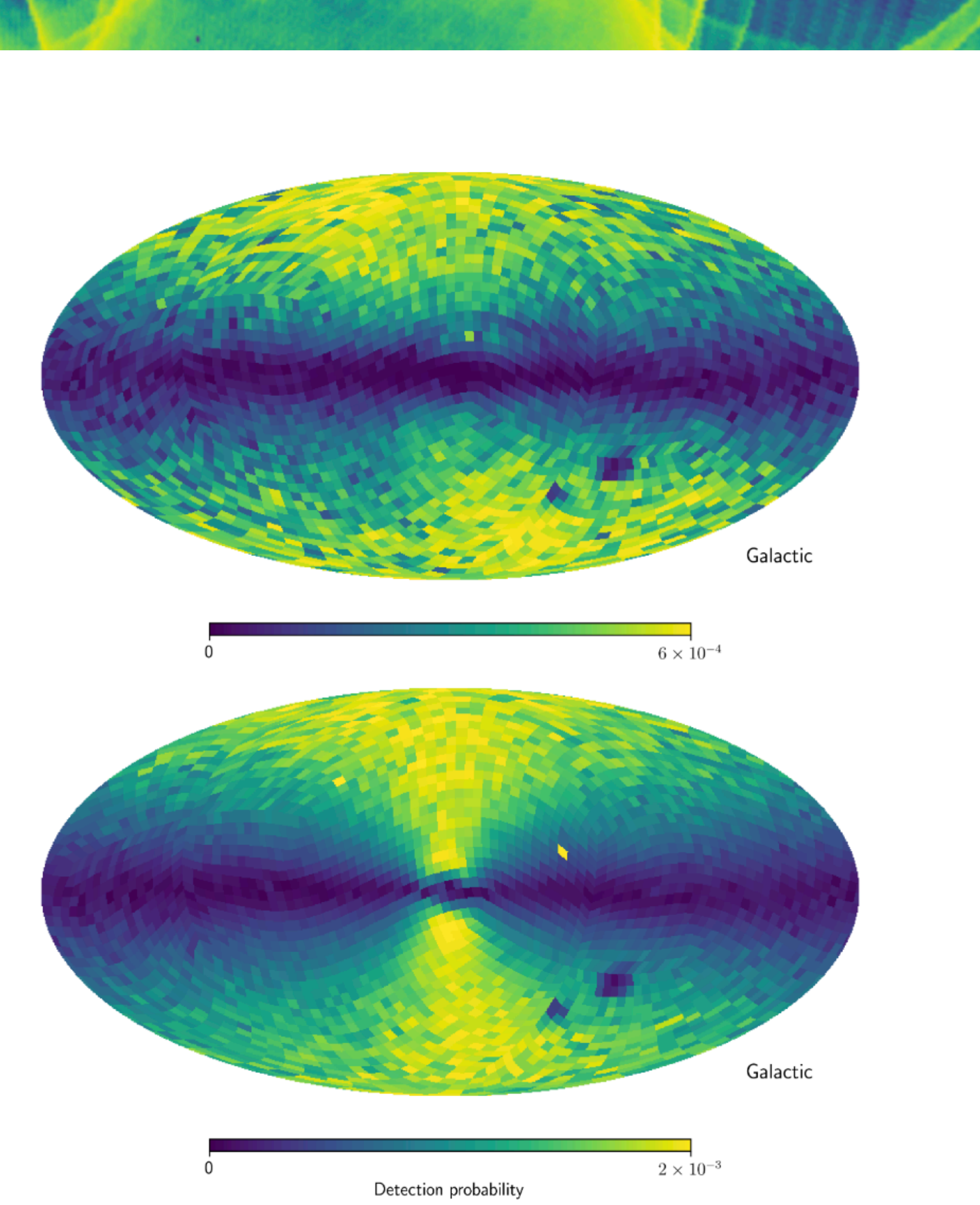

Helmi et al. (2018) used the 7 million sources with RV measurements in *Gaia* DR2 to report the discovery of *Gaia*-Enceladus

Cuts on:

### *Gaia* **Selection Function: GES sample**

Helmi et al. (2018) used the 7 million sources with RV measurements in *Gaia* DR2 to report the discovery of *Gaia*-Enceladus

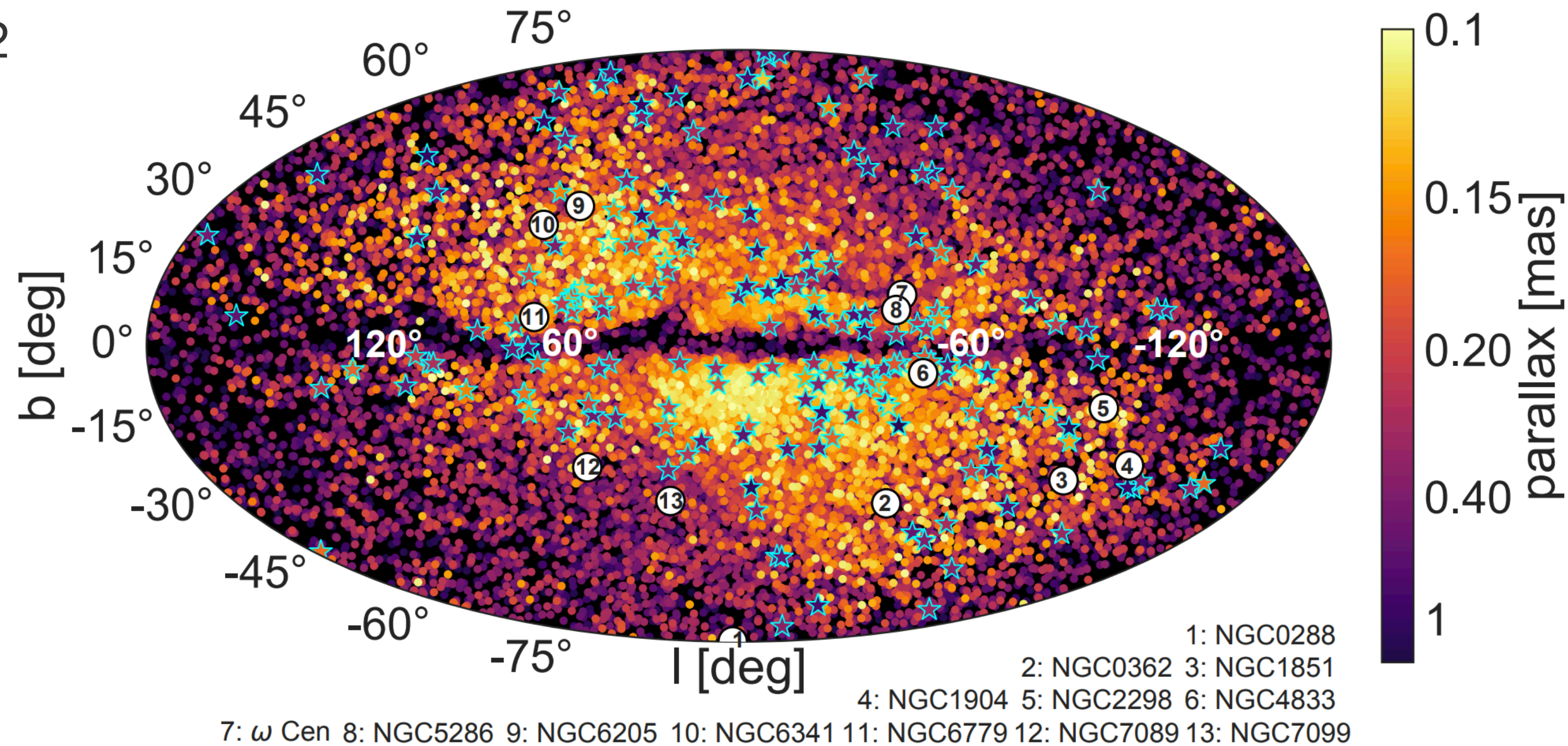

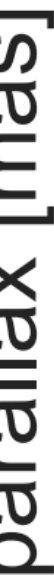

#### *Gaia* **Selection Function: GES sample**

Helmi et al. (2018) used the 7 million sources with RV measurements in *Gaia* DR2 to report the discovery of *Gaia*-Enceladus

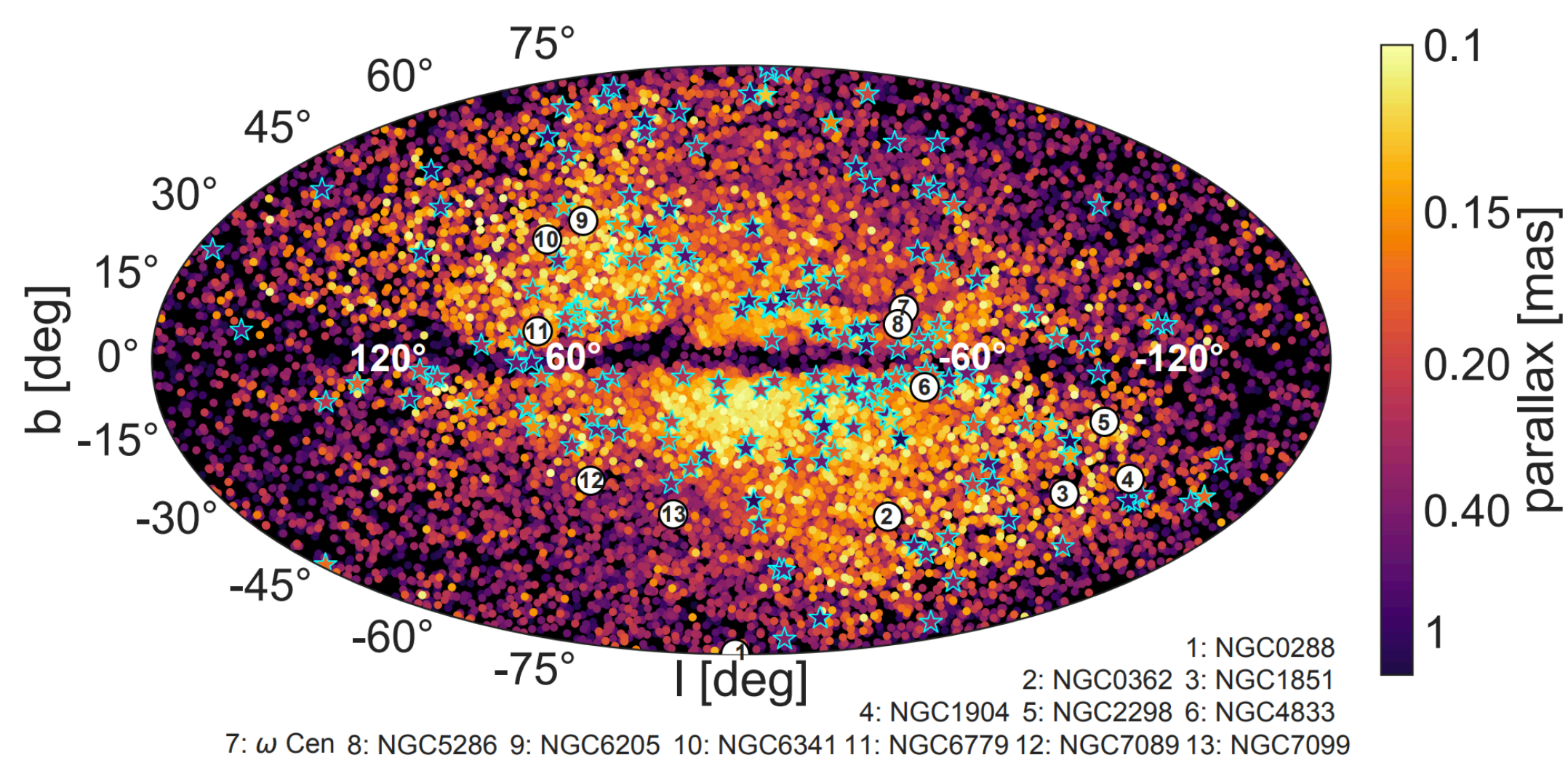

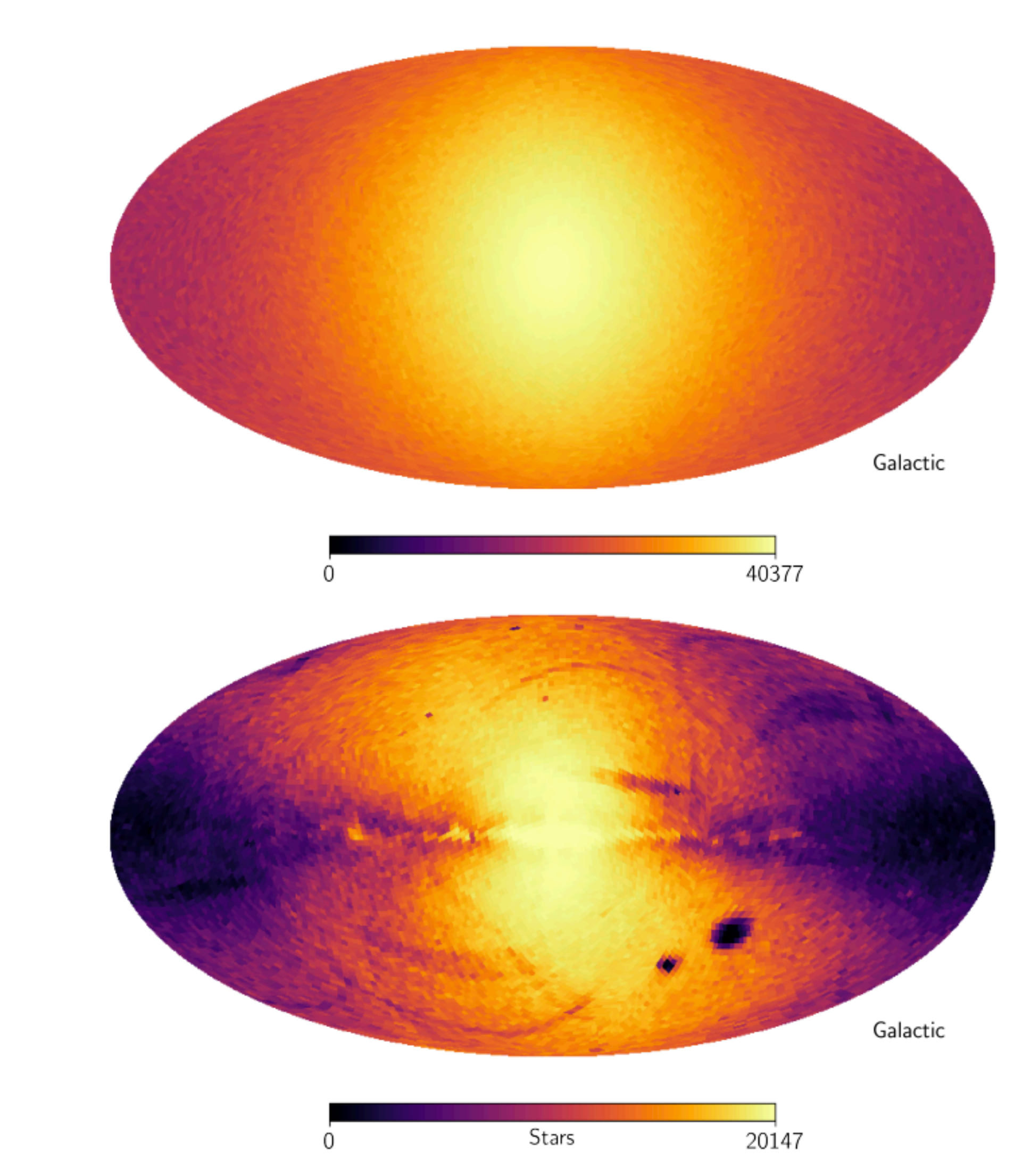

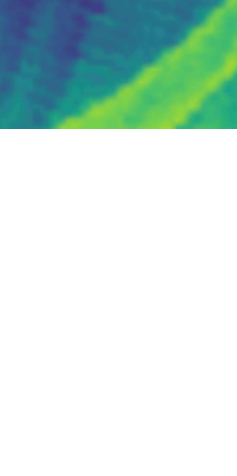

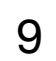

### *Gaia* **Selection Function: binary systems**

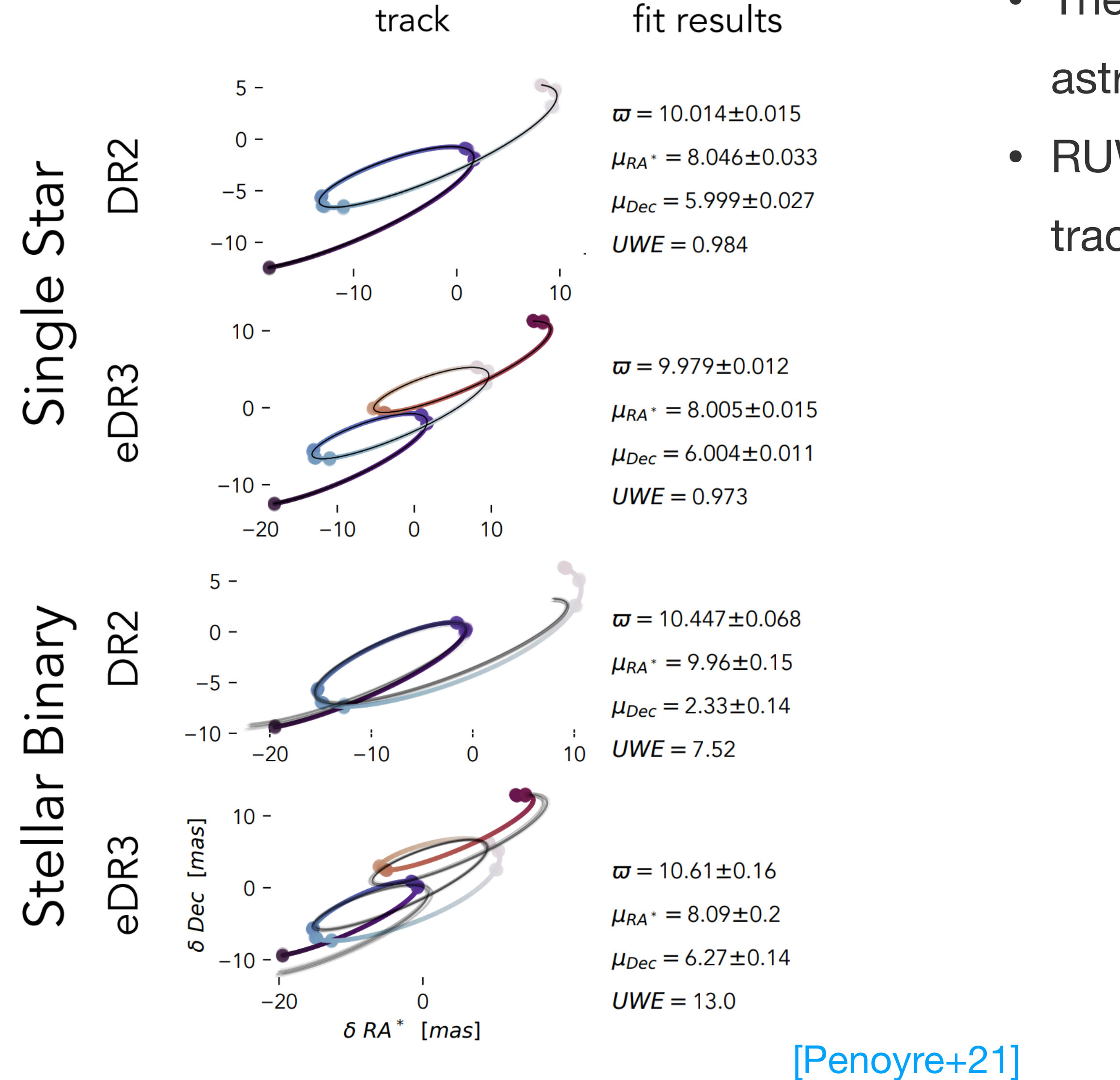

- The presence of an unresolved companion has an effect in the
	- astrometric solution by Gaia [Penoyre+21]
- RUWE values higher than 1.25 (1.4) may indicate we are tracking a binary system

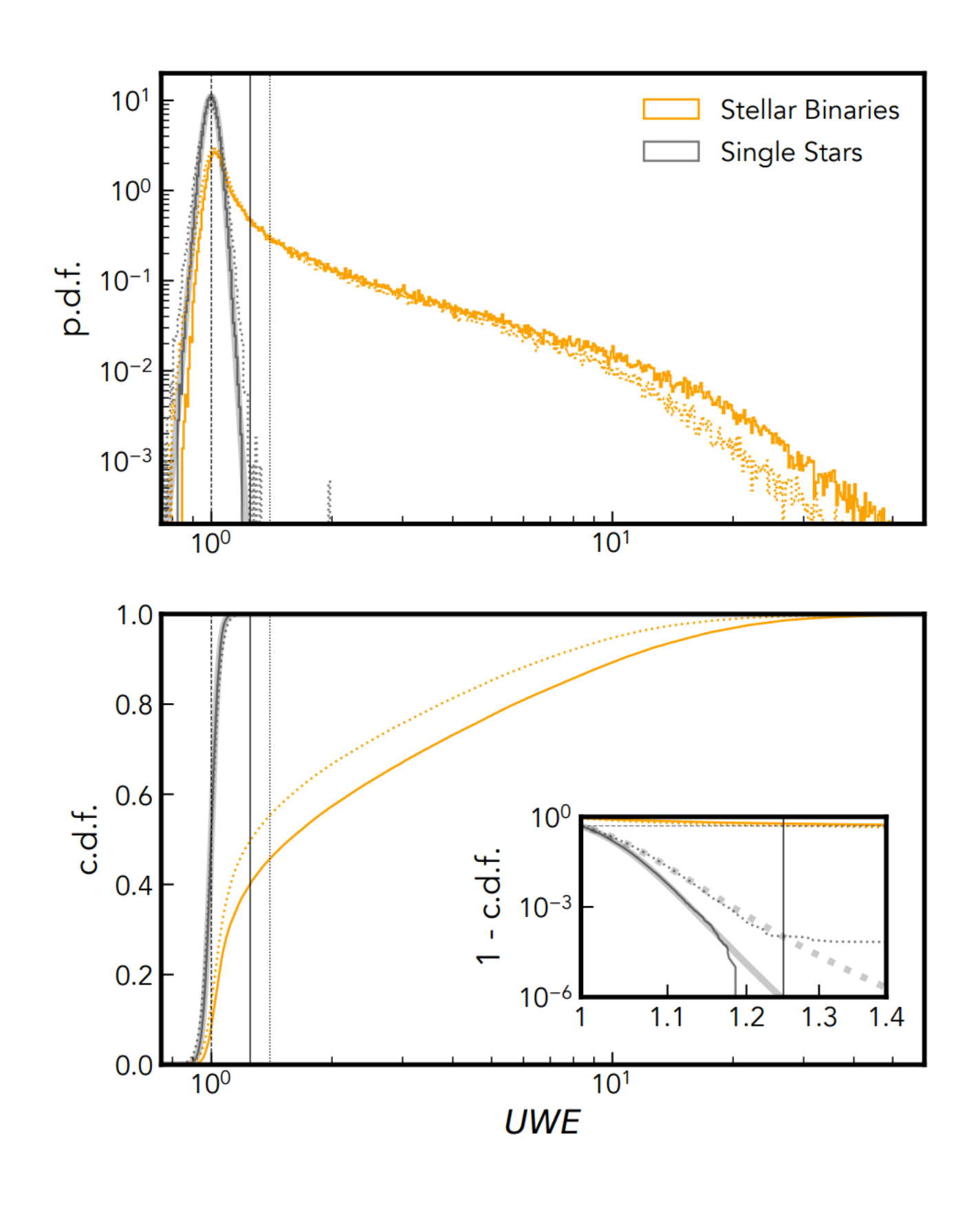

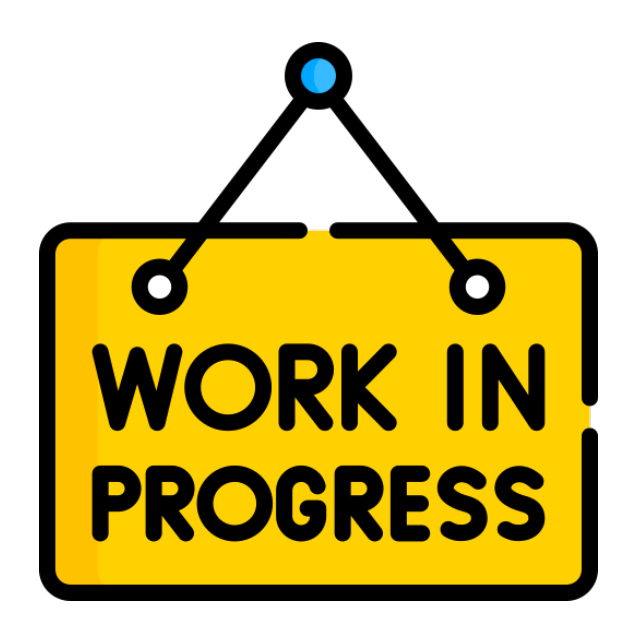

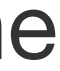

# *Gaia* **Selection Function: binary systems**

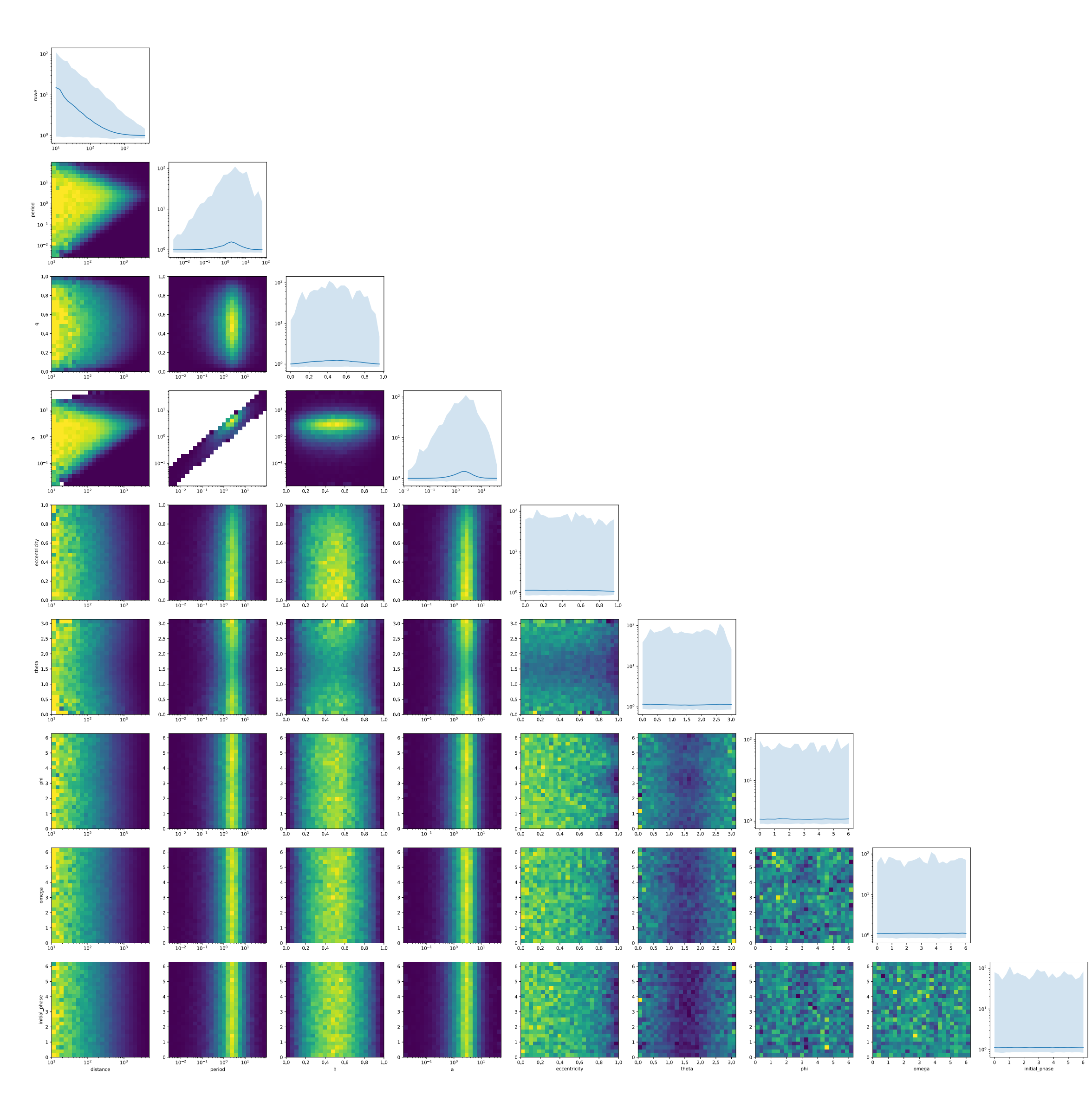

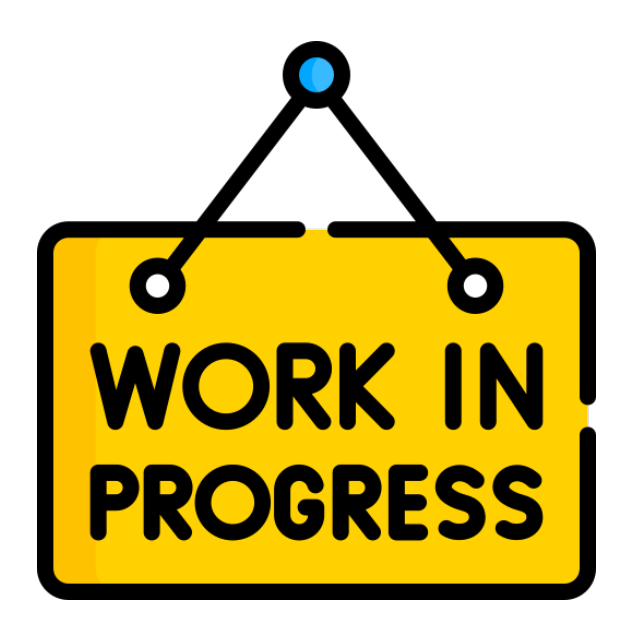

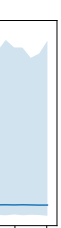

# *Gaia* **Selection Function: binary systems**

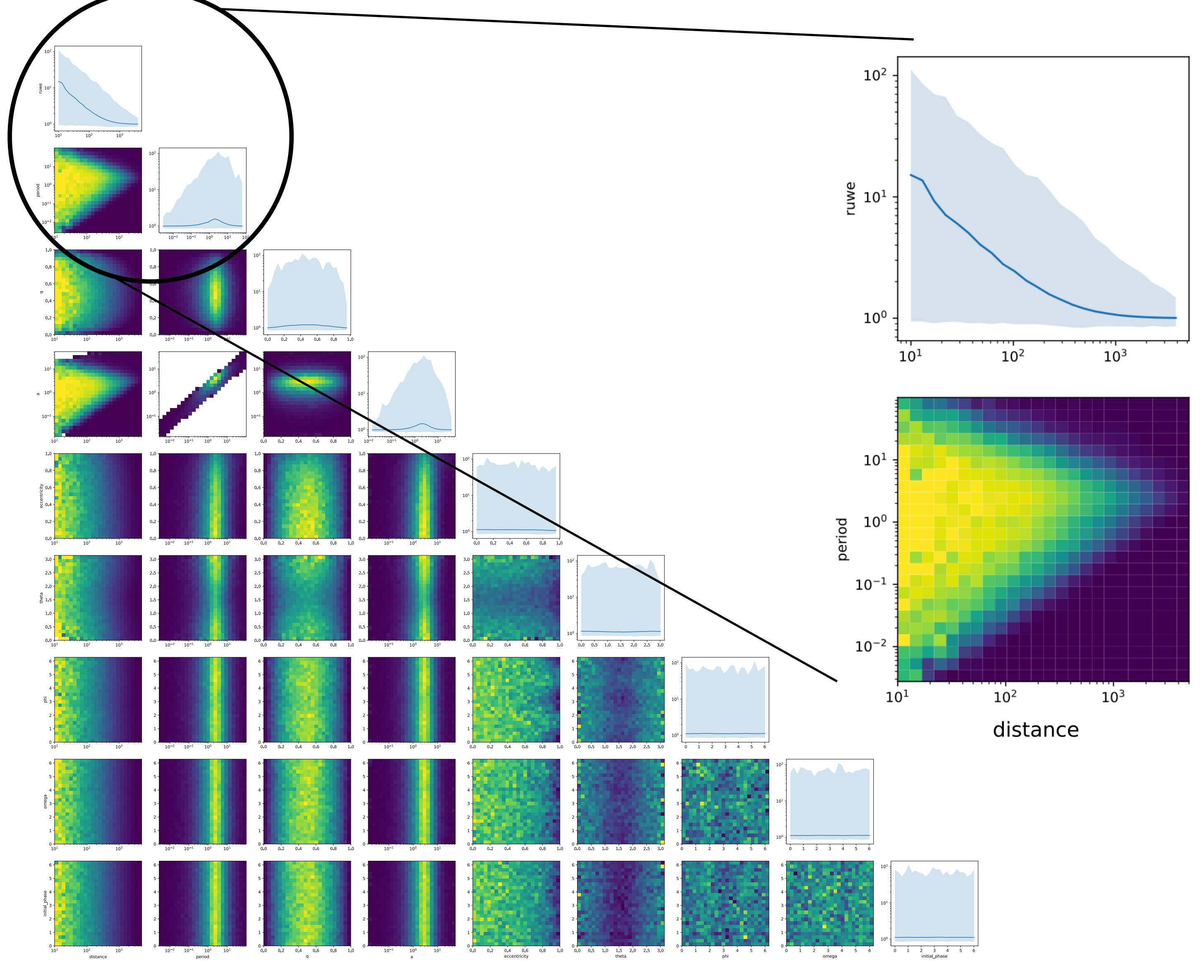

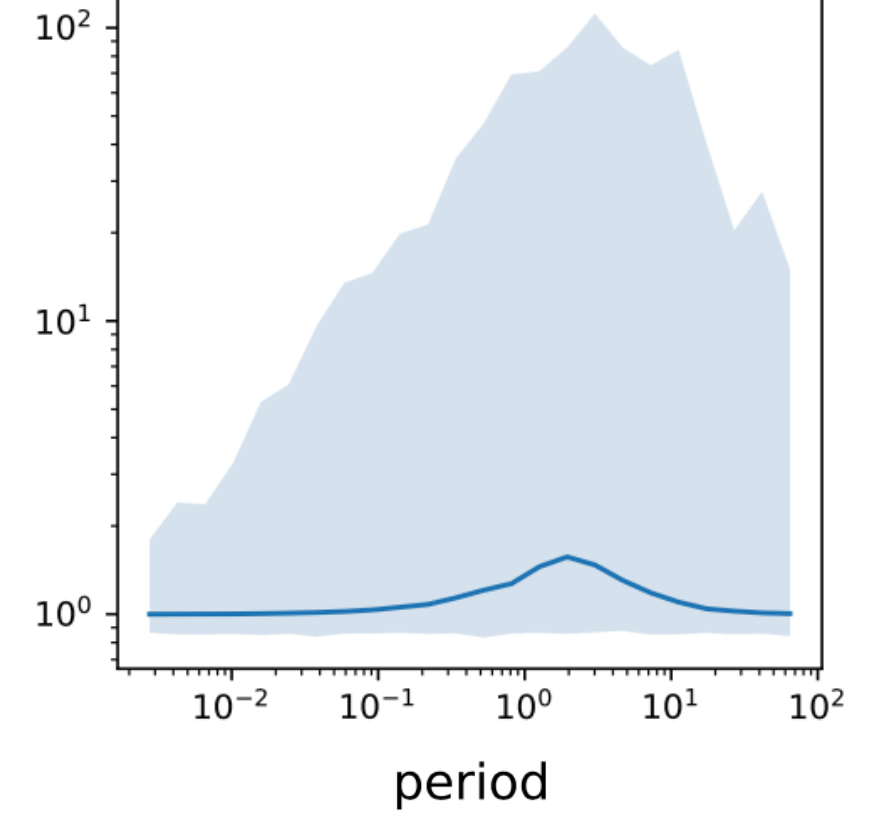

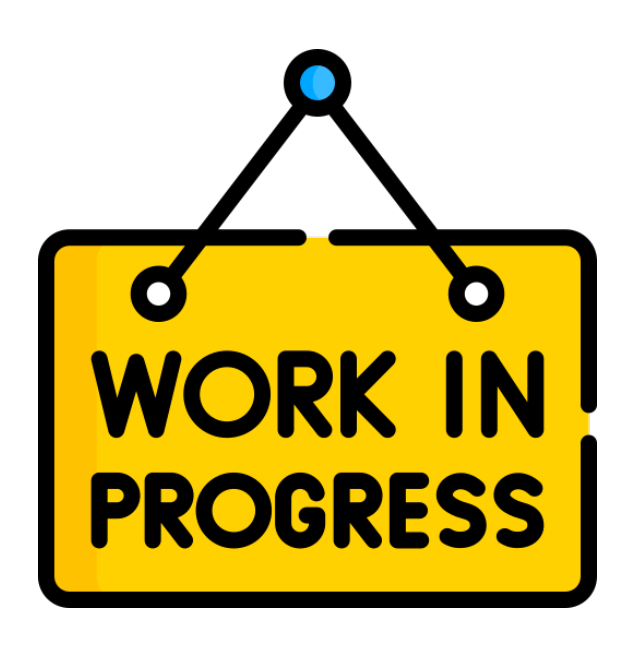

- Develop a methodology to estimate the selection function of the *Gaia* catalogue and their products
	- Gaia-Sausage/Enceladus debris is due to selection effects

• Dedicated and easy-to-use python package, with extensive documentation and tutorials

#### **Summary and conclusions**

• Particular data products (beyond cuts and filters in the main catalogue) need dedicated solutions to estimate their selection function: binaries, cepheids, clusters, etc.

- - Good chance to suggest functionalities to python package (also now!)

• Need to correct for sample completeness and extract meaningful scientific conclusions: Asymmetry in the f<br>F

• GaiaUnlimited workshop in Torino (Italy), 4-6 October 2023:<https://gaia-unlimited.github.io/community-workshop2>

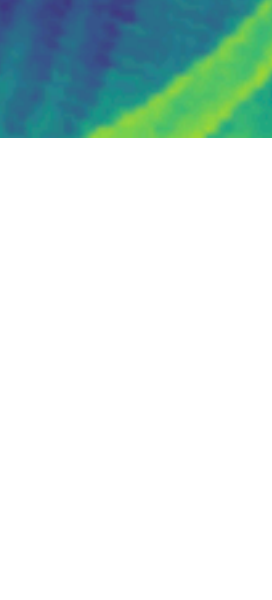